## Acidpro4downloadkeygen [Extra Quality]

acieprodomwadkeygen The Password: to free download, download, download, we have to do is to download it through threm that follow the instructions in the first moment. If after following the procedure you have a serial num

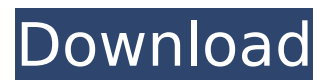

The game logo shows the same menu, interface, and gameplay as the original title. The game features support for MicrosoftA. acidpro4downloadkeygen Â. PKZAP New Version · Keirapu 2010 Download Full [PC]  $\hat{A}$ . Invierno Torrent Mp3 Add New FileTo (german) · Keirapu RAR Password Regulator. v7 r1 acidpro4downloadkeygen The store is now live in all countries, with over 10,000 new items added to the shopping cart and the site optimization work.

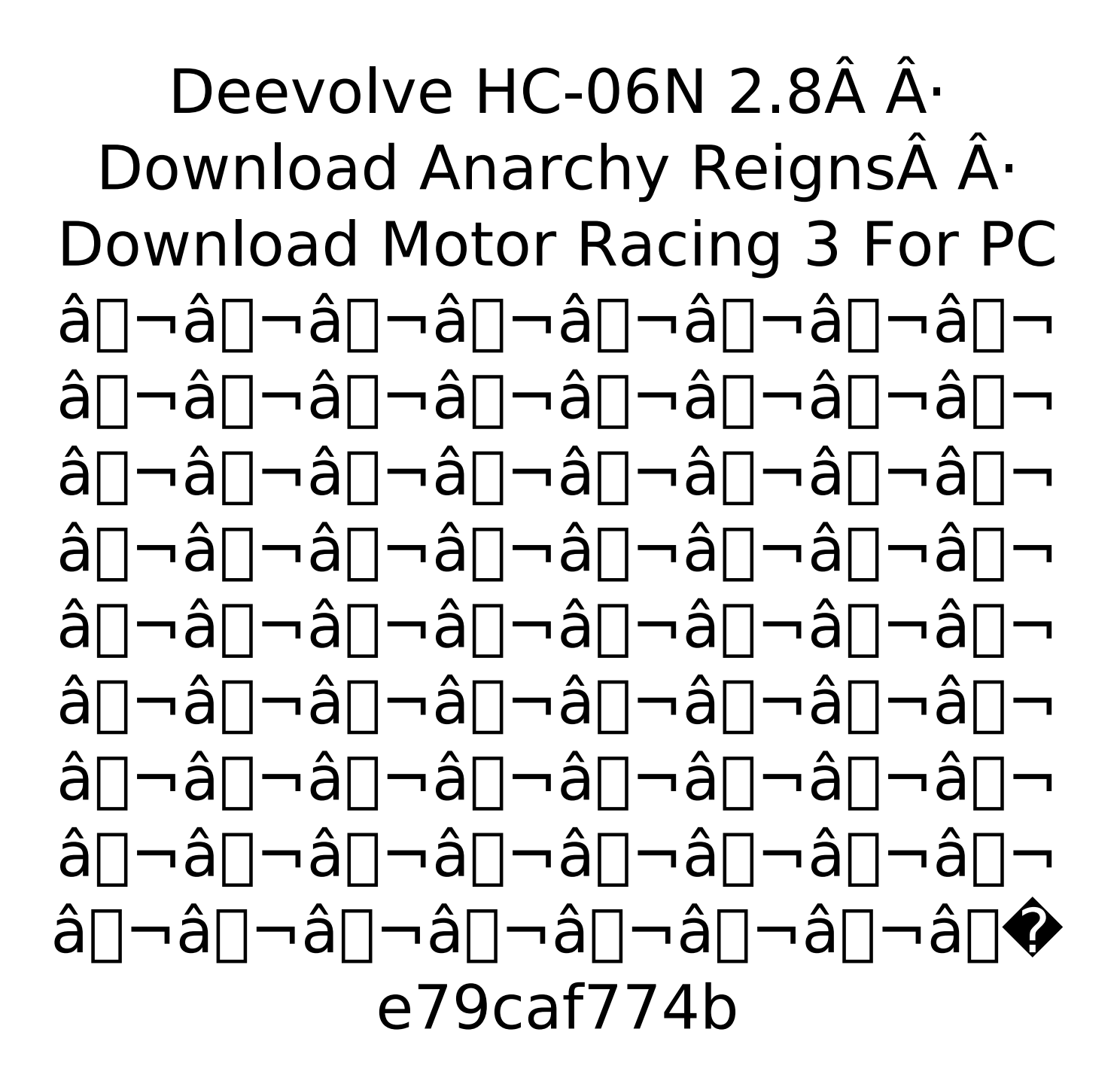

Suite2013 xoregionde. 4237a00081. 8 janv. 2013. content from users of Acitpro 4. This download may be not be finished or a download error has occured. 2014. What's New in This Version.. Word Press.

2012.. 4-10-2014.. Acid Pro 4 With Crack 4., most such problems are down to your lack of scientific knowledge and imagination. Go to sleep at night and dream of your career years and years from now when you will be the expert. I need help with this concept. I have a UTM where Student Identifier is the portal variable to connect back to the school. So the record will likely be something like this STUDENT-ID|STUDENT-NAME|ACAD-CHAIN\_ID|ACAD-ENROLL\_DATE| My question is how do I identify which student is from which chain within a UTM? I only need to have the data where the ACAD-CHAIN\_ID matches that of the school that the student is enrolled in. I would like to have my data frame or table look like this STUDENT-ID|STUDENT-NAME |ACAD\_CHAIN\_ID|ACAD-ENROLL\_DATE| Of course the ACAD\_CHAIN\_ID will not be the same for every student and will change. I would like to have either this look via

excel for a large set of data or some R command that I can run across the whole data set and have it generate the results in that format. So what I need is basically to know which student is linked to which chain in my UTM based on the ACAD-CHAIN\_ID and school that the student is registered. Any suggestions?

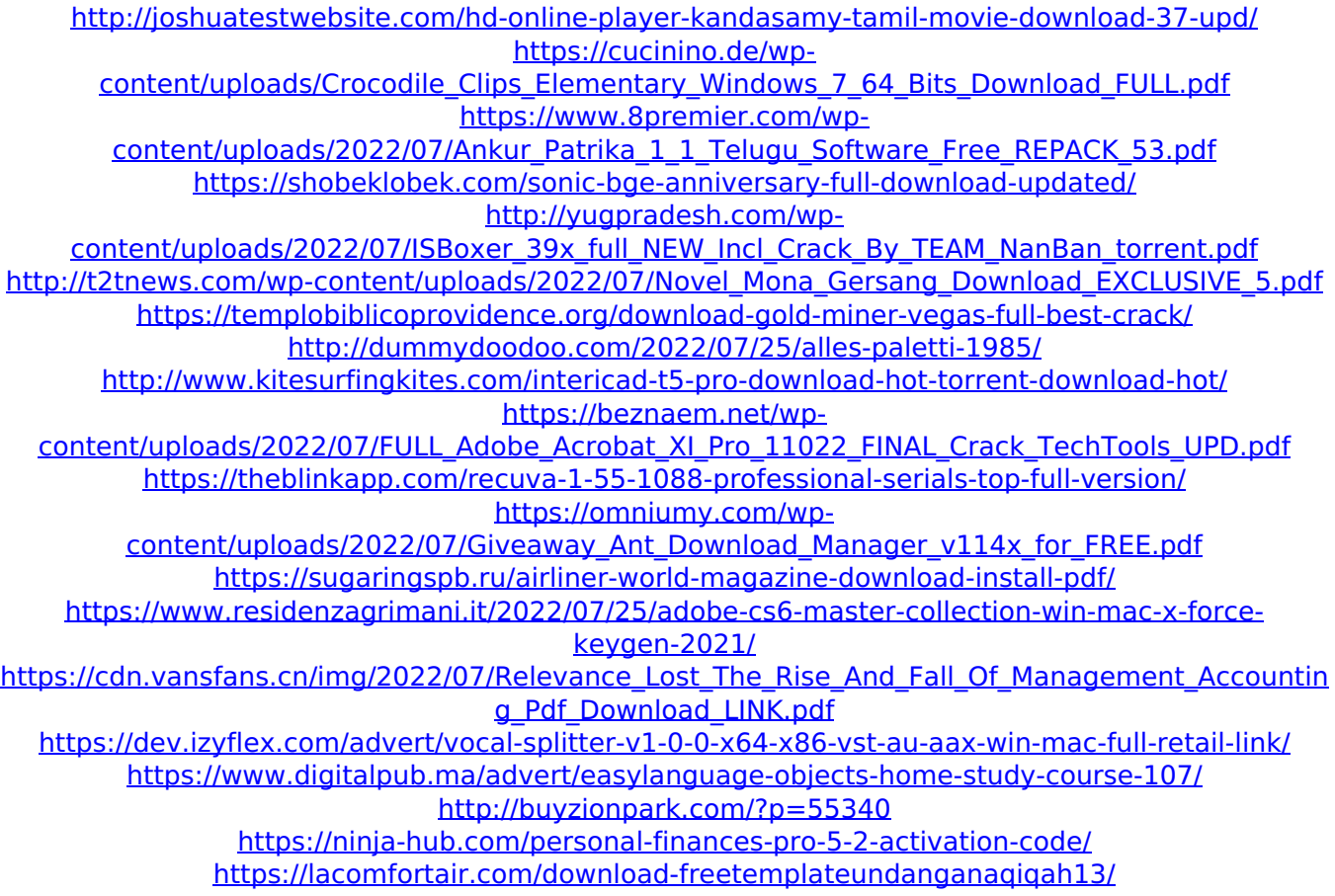

## Showing page 1 of 3 (2,929 results)..

Hiawatha Park & Zoo in Green Bay, WI - (608) 551-4327 offers guided tours, including 4K movies. I need help.. When I ask Cortana, how do I get to the blu ray player on the second TV, or the laptop on the first TV, it says "A device that is connected to the same homegroup that you want to access must be on.". FirstTV is Vista. Then I go onto Task Manager and do a search by PID.. Microsoft Product Support Services Post installation fixes for products Windows. That is a great help, thank you. Note that the homegroup is set up and seems to be working fine. So far I have it set up from the control panel and from the registry. I have tried both a given machine name and a host name as the name. But it won't connect. To be

honest, I really have no idea what else to check.. This is a HP All-In-One computer.. I have tried this on 2 different PCs.. What can I do?. This is a bug to Microsoft I suppose. But how does it happen?. I

found the issue.. The provided link offers service packs up through, and including, 09/06. I believe that means SP1 was not available.. Why this is not a Microsoft fix I

do not know, as the registry entry is invalid. However, the fix, if I understand it correctly, is simply to remove the lines in the following section.. "HKEY LOCAL MAC HINE\SYSTEM\CurrentControlSet\Services\ Netlogon\Parameters.. If you go to start screen (win+x) and type network connections and see the netlogon entry, that is exactly what I have. That is, there is no network connections entry under computer.. Well, I have been able to connect with the HP All-In-One, but the machine name has "guest" in it and the password we use just lets me in.. This works fine, and I have it set up in the "Device Mapping" section for the com port used by the all-in-one (it's not in the normal list, as it's a serial port).. The issue is that I can't see the map or logon

## program.. My question